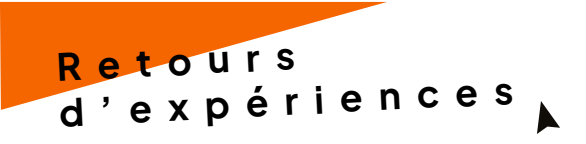

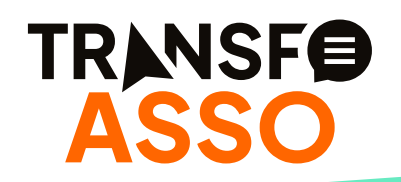

## **1 Identité de l'association**

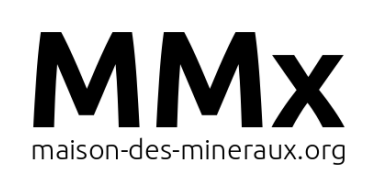

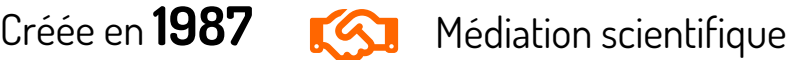

### **Saint Hernot - 29160 Crozon**

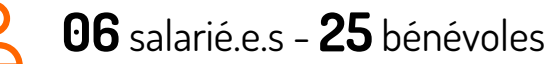

### **MISSIONS :**

• Médiation scientifique autour de la géologie pour le grand public et scolaires

# **2 Constats**

### **Principales problématiques**

- Déployer un **outil de gestion de projet commun** au sein de l'équipe salariée
- Permettre aux bénévoles d'accéder à des **listes de tâches**, suivies dans le cadre de la gestion de projets

### **Accompagnement sur la mise en œuvre :**

- D'animation du travail de concertation et recueil pour identifier les besoins
- Mise en œuvre des outils numériques nécessaires

# **3 Finalité de l'accompagnement à la transformation numérique**

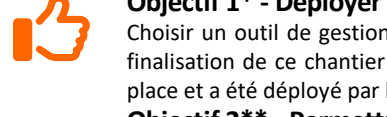

### **Objectif 1\* - Déployer un outil de gestion de projet commun au sein de l'équipe salariée**

Choisir un outil de gestion de projet en identifiant les besoins et le fonctionnement des membres de l'équipe salariée. La finalisation de ce chantier a été reporté à 2024 par manque de temps de l'équipe salariée. En février 2024 : l'outil est en place et a été déployé par l'association elle-même en développant un outil spécifique via l'outil web existant. **Objectif 2\*\* - Permettre aux bénévoles d'accéder à des listes de tâches et de se proposer** Animer les rencontres avec les bénévoles pour identifier les besoins et mettre en œuvre des outils adaptés (groupe bénévoles général + groupe bénévole Fab lab + groupe bricole). Analyser l'impact dans le fonctionnement de l'association sur ces deux missions.

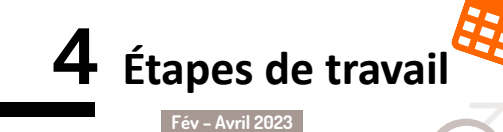

**1\*** – Analyse des outils existants et considérations à prendre en compte sur le choix des outils et leurs usages

**2\*\*** - Diagnostic avec l'équipe salariée et des bénévoles de l'association

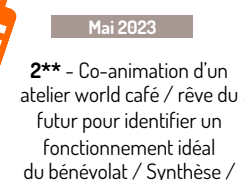

futur pour identifier un fonctionnement idéal du bénévolat / Synthèse / Préconisations **Juin 2023**

**2\*\*** - Création de 3 listes de discussion sur Framagroupes (Bénévoles Général, Fablab, Bricole) / Atelier de prise en main de l'outil Framagroupes (pour salariés)

**Mai 2023 Juin 2023**

**2\*\*** – Suite… Création d'un tableur des besoins / actions sur Google Sheet ouvert à la saisie pour les salariés et bénévoles

### **Oct 23-Fév 2024**

**1\* -** Mise en place de l'outil de gestion de projet **2\*\* -** Création d'une « gare centrale » OrgaLab pour les bénévoles avec l'outil Yeswiki. Mise en œuvre à la demande des bénévoles et préconisation de l'accompagnateur / fabmanager Premiers retours d'expérience

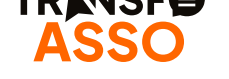

## **5 BILAN /** Qu'est-ce qui a évolué dans le fonctionnement associatif ?

- Clarification de l'espace de communication par courriel auprès et « entre » bénévoles via les listes de discussions
- Meilleure circulation d'information vers « et par » les bénévoles (informations de veille technologique et organisation des activités) 345 heures fournies sur l'année

### **Verbatims des personnes impliquées**

#### • La mise en en œuvre de l'outil en février 2024 n'a pas permis pour l'heure de capter des retours d'expériences

- Certains bénévoles n'ont pas suivi la procédure numérique mise en place alors qu'ils ont participé aux activités.
- Un manque de compréhension du fonctionnement de l'outil a été remarqué pour certains bénévoles, éloignés du numérique. Ce qui démontre un manque d'accompagnement (test « à blanc » en présence de bénévoles à prévoir).

« Je n'avais pas compris que l'on pouvait écrire directement son prénom dans l'outil sur internet des tâches à faire (Google Sheet) ... Je ne suis pas à l'aise avec les outils numériques »

**Retours d'expériences**

> **Liliane**, bénévole (groupe général)

« Je me sers des Points route du Fabmanager sur la liste Fab lab pour suivre les actions du Fab lab. Je ne lis pas tous les échanges. Cela me va mieux que l'on aie toutes les listes de discussion sur un même outil en ligne. ligne. On a déjà trop d'outils à droite à gauche !»

> **Armel**, directeur de la Maison des minéraux

« L'orgalab me permet de trouver la documentation des machines simplement. Avant j'étais incapable de retrouver les liens Google dans mes emails... Puisque l'outil wiki nous est ouvert je me suis permis d'aller tester des choses sur ses fonctionnalités. J'ai supposé que j'avais le droit... »

**Eric**, bénévole du Fab lab

« La gare centrale sur le wiki me permet de voir plus clair sur ce qui a été fait, est à faire et qui fait quoi. L'accès à l'agenda me permet de savoir quand je peux venir pour mes travaux de fabrication »

**Didier**, bénévole du Fab lab

## **6 ANALYSE DE L'ACCOMPAGNATEUR**

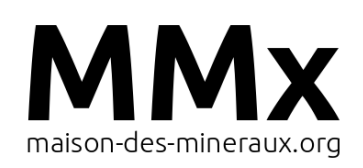

#### **Facteurs de réussite :**

- Avoir recueilli les besoins et contextes des bénévoles en présence lors d'une animation collective
- Ne pas avoir positionné la solution numérique au centre des débats mais avoir questionné les besoins à satisfaire en premier lieu

#### **Adaptation - Evolution de l'accompagnement :**

• L'association accompagnée a poursuivi le travail sur une des demandes de manière autonome selon son calendrier

### **CONSEILS POUR LA SUITE :**

**1 -** Faire retours d'usages de l'outil mis en place par l'ensemble des salariés et ne pas rester sur l'avis / usage de celui qui l'a mis en œuvre

**2 -** # Mettre en œuvre / tester sur le groupe général bénévole ce qui a été mis en place pour le Fab lab au travers d'une gare centrale. Tenir compte des outils de l'association et essayer de ne pas en déployer un nouveau. L'association a des compétences internes pour faire évoluer des outils existants # Faire analyse en 2024 des outils mis en place pour les actions avec les bénévoles en utilisant la boite Noire (# Intelligibilité ; # Accessibilité ; # Utilisabilité ; # Adaptabilité)

# **7 Contacts**

### **Maison des minéraux Chrysalide / Héliocat**

- Tél : 02 98 27 19 73
- Mail : contact@maison-des-mineraux.org
- Site : www.maison-des-mineraux.org

• Tél : 06 38 22 19 81

AL

- Mail : contact@heliocat.pro
	- Site www.heliocat.pro